# CSE 451: Operating Systems

Section 4

Project 2 Intro; Threads

# Project 1

- \*Congratulations, you're all kernel hackers now!
- \*We're going to give you a break and have you do some userspace work ©

# Project 2: user-level threads

- \* Part A: due Wednesday, May 2 at 11:59pm
  - \* Implement part of a user thread library
  - \* Add synchronization primitives
  - \* Solve a synchronization problem
- \* Part B: due Friday, May 18 at 11:59pm
  - \* Implement a multithreaded web server
  - \* Add preemption
  - \* Get some results and write a (small) report

# Project 2 notes

- \*Start EARLY!
  - \* It's looooooong
  - \* Read the assignment carefully
  - \* Read it again
  - \* Understand the skeleton code
- \*Use the same groups as for project 1

# Project 2 tips

- \*Understand what the provided code does for you
- \* Division of work
  - \* Part 3 can be completed without parts 1 and 2
- \* More tools
  - \* ddd
  - \* (Or just gdb if you're not a fan of GUIs)

# Simplethreads

- \*We give you:
  - \* Skeleton functions for thread interface
  - \* Machine-specific code (x86, i386, PowerPC)
    - \* Support for creating new stacks
    - \* Support for saving regs/switching stacks
  - \* A queue data structure (why?)
  - \* Very simple test programs
    - \* You should write more, and include them in the turnin
  - \* A single-threaded web server

# Simplethreads code structure

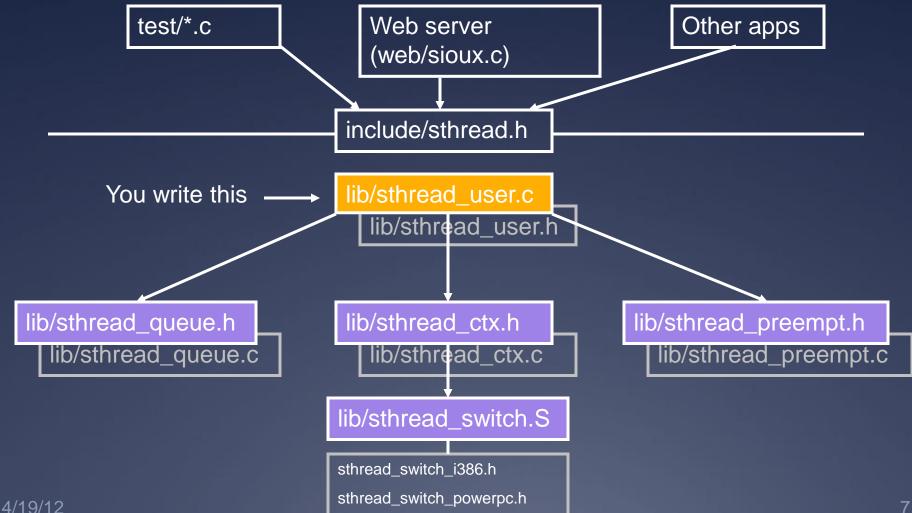

#### **Pthreads**

- \*Pthreads (POSIX threads) is a preemptive, kernel-level thread library
- \*Simplethreads is similar to Pthreads
- Project 2: compare your implementation against Pthreads
  - \* ./configure --with-pthreads

# Thread operations

\*What functions do we need for a userspace thread library?

# Simplethreads API

```
void sthread init()
    * Initialize the whole system
sthread t sthread create (func start func,
   void *arg)
    * Create a new thread and make it runnable
void sthread yield()
    * Give up the CPU
void sthread exit(void *ret)
    * Exit current thread
void* sthread join(sthread t t)
    * Wait for specified thread to exit
```

# Simplethreads internals

#### \*Structure of the TCB:

```
struct _sthread {
   sthread_ctx_t *saved_ctx;
   /**
     * Add your fields to the thread
     * data structure here.
     */
};
```

# Sample multithreaded program

\* (this slide and next – see test-create.c)

# Sample multithreaded program

```
int main(int argc, char *argv[]) {
  sthread init();
   for (i = 0; i < 3; i++) {
      if (sthread create(thread start,
                           (\text{void }^*) \& i) == \text{NULL})  {
         printf("sthread create failed\n");
         exit(1);
   // needs to be called multiple times
   sthread yield();
   printf("back in main\n");
  return 0;
```

# Managing contexts

- \*(Provided for you in project 2)
- \*Thread context = thread stack + stack pointer

```
sthread_new_ctx(func_to_run)
```

- \* creates a new thread context that can be switched to sthread\_free\_ctx(some\_old\_ctx)
- \* Deletes the supplied context
  sthread\_switch(oldctx, newctx)
  - \* Puts current context into oldctx
  - \* Takes newctx and makes it current

### How sthread\_switch works

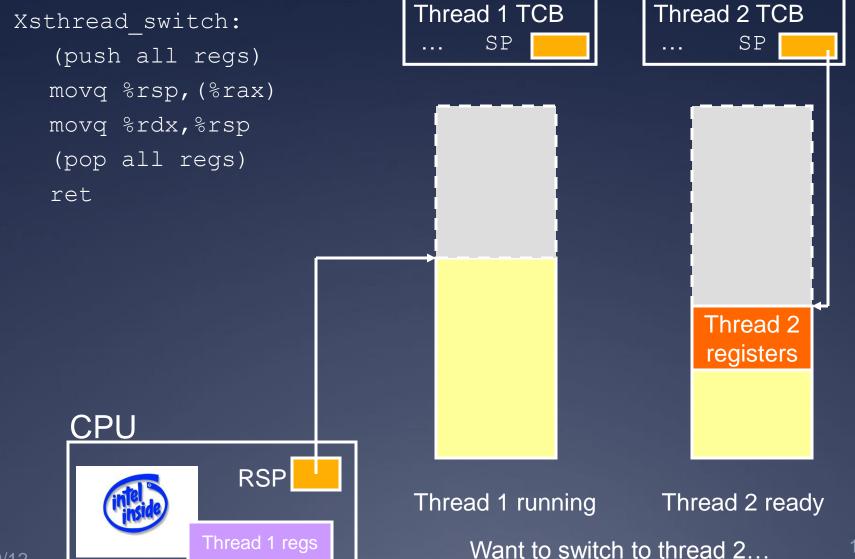

#### Push old context

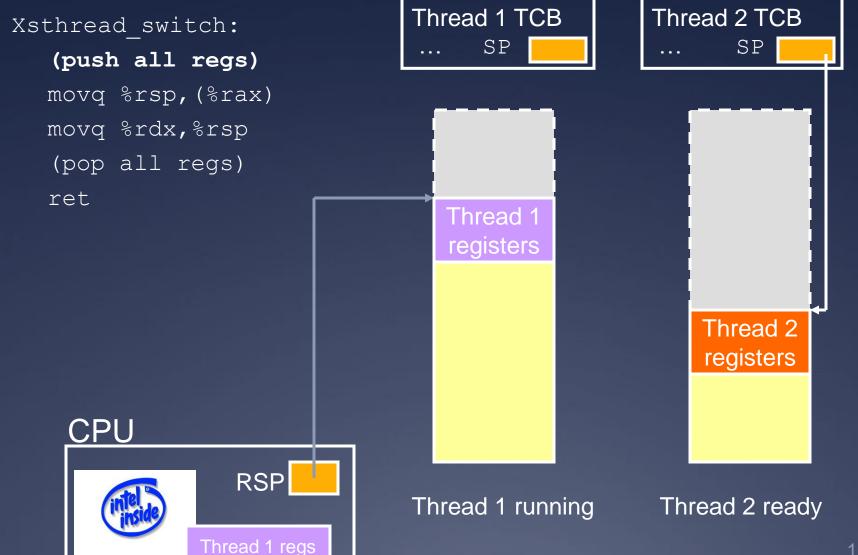

# Save old stack pointer

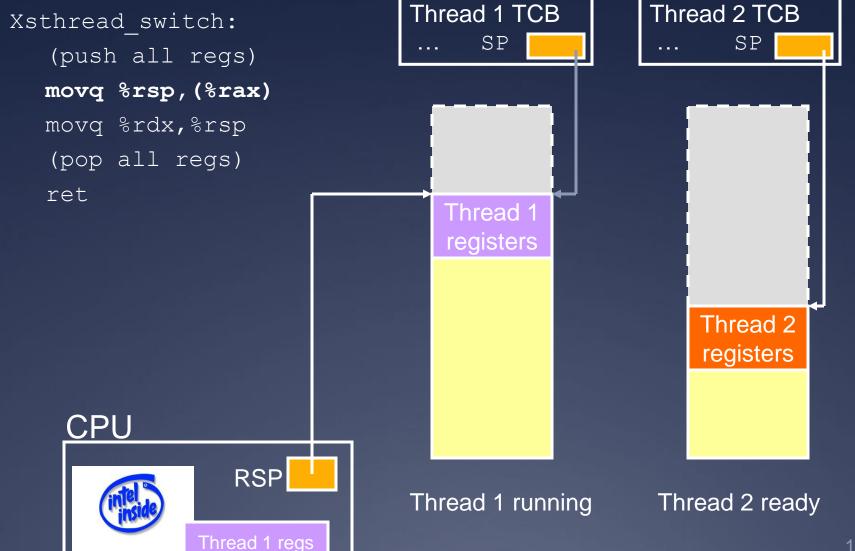

# Change stack pointers

```
Xsthread_switch:
   (push all regs)
   movq %rsp,(%rax)
   movq %rdx,%rsp
   (pop all regs)
   ret
```

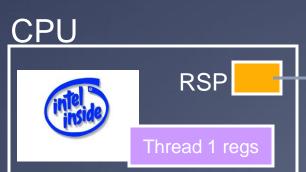

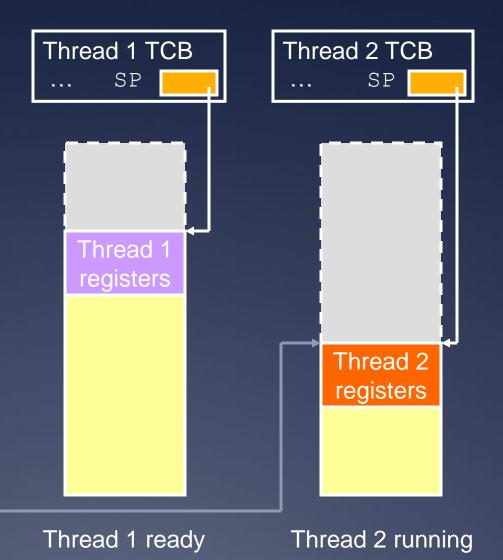

18

# Pop off new context

```
Xsthread_switch:
   (push all regs)
   movq %rsp, (%rax)
   movq %rdx, %rsp
   (pop all regs)
   ret
```

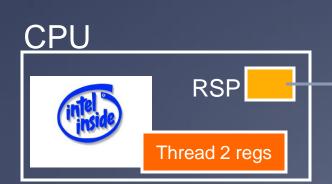

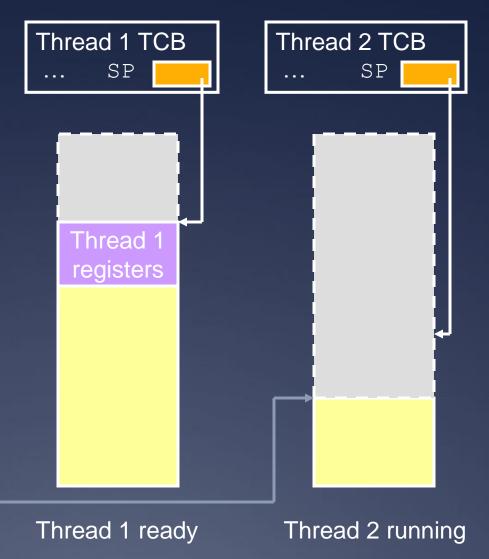

### Done; return

```
Xsthread_switch:
   (push all regs)
   movq %rsp,(%rax)
   movq %rdx,%rsp
   (pop all regs)
   ret
```

- What got switched?
  - RSP
  - PC (how?)
  - Other registers

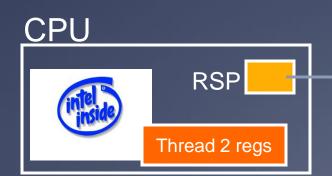

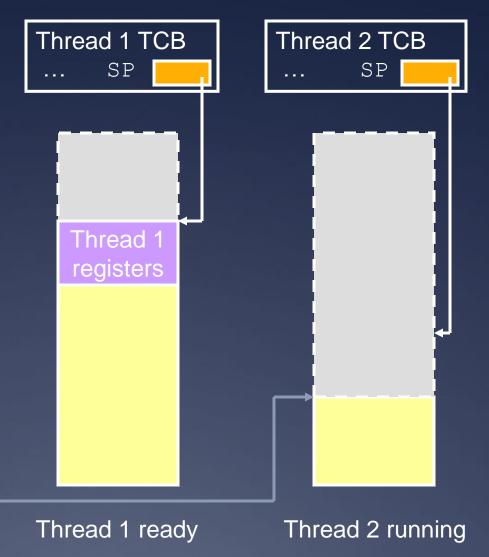

# Adjusting the PC

ret pops off the new return address!

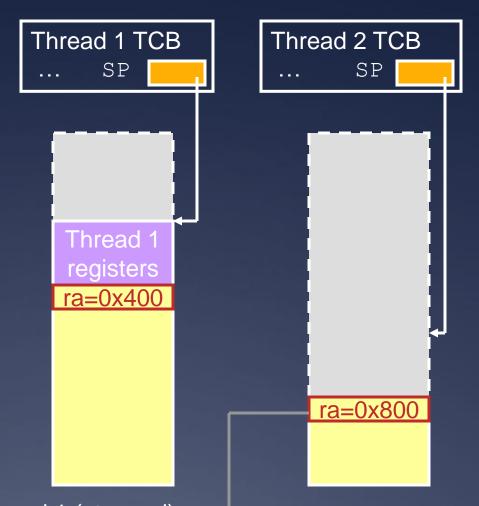

**CPU** 

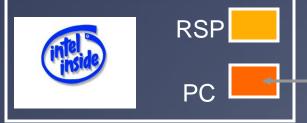

Thread 1 (stopped): sthread\_switch(t1,t2); 0x400: printf("test 1");

Thread 2 (running): sthread\_switch(t2,...); 0x800: printf("test 2");

# Thread joining

- \*With Pthreads (and Sthreads):
  - \* Master thread calls join on worker thread
  - \* Join blocks until worker thread exits.
  - \* Join returns the return value of the worker thread.

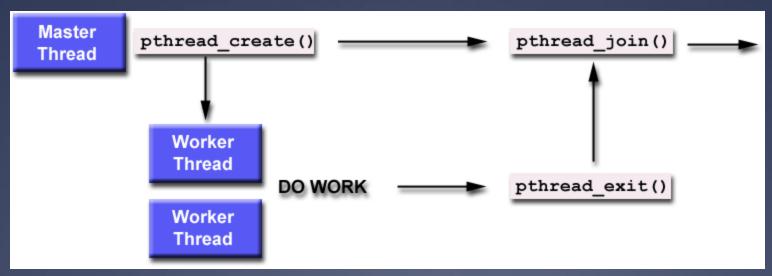

# The need for synchronization

- \*Thread safety:
  - \* An application's ability to execute multiple threads simultaneously without "clobbering" shared data or creating "race" conditions

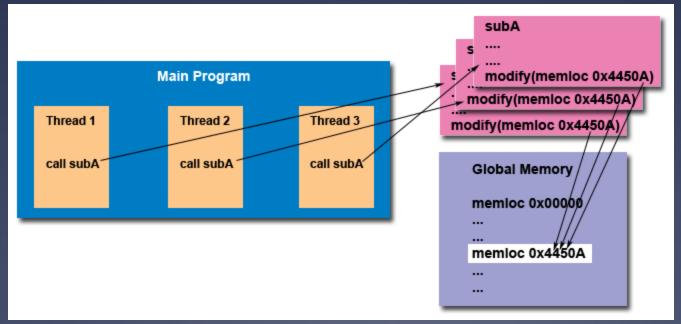

# Synchronization primitives: mutexes

```
sthread_mutex_t sthread_mutex_init()
void sthread_mutex_free(sthread_mutex_t lock)

void sthread_mutex_lock(sthread_mutex_t lock)

* When returns, thread is guaranteed to acquire lock
void sthread_mutex_unlock(
    sthread_mutex_t lock)
```

# Synchronization primitives: condition variables

```
sthread cond t sthread cond init()
void sthread cond free (sthread cond t cond)
void sthread cond signal (sthread cond t cond)
    * Wake-up one waiting thread, if any
void sthread cond broadcast(
   sthread cond t cond)
    * Wake-up all waiting threads, if any
void sthread cond wait (sthread cond t cond,
   sthread mutex t lock)
    * Wait for given condition variable
```

4/19/12 25

Returning thread is guaranteed to hold the lock

# Things to think about

- \*How do you create a thread?
  - \* How do you pass arguments to the thread's start function?
    - \* Function pointer passed to sthread\_new\_ctx() doesn't take any arguments
- \*How do you deal with the initial (main) thread?
- \*How do you block a thread?

4/19/12 26

# Things to think about

- \*When and how do you reclaim resources for a terminated thread?
  - \* Can a thread free its stack itself?
- \*Where does sthread\_switch return?
- \*Who and when should call sthread\_switch?
- \*What should be in struct \_sthread\_mutex, struct \_sthread\_cond?

# Things to think about

- \*Working with synchronization: When does it make sense to disable interrupts?
  - \* Which actions are atomic at the application level versus at the thread level?
- \*When using forkbomb, run "ulimit -Su 64" to limit the number of processes/threads
  - \* Allows you to log in from another session even if you hit the above limit
  - \* Add it to your .bash\_profile so it happens automatically

28